## Read eBook

## HOW TO REFERENCE QUICKLY USING MS-WORD

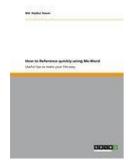

GRIN Verlag Mrz 2013, 2013. Taschenbuch. Book Condition: Neu. 210x148x2 mm. This item is printed on demand - Print on Demand Neuware - Document from the year 2013 in the subject Guidebooks - Law, Career, Finance, printed single-sided, grade: -, University of Kent, course: PhD, language: English, comment: If you are preparing your references manually, then you are wasting a lot of time on referencing. Now-a-days you can easily save time by using reference manager like Mendeley, Refwork,...

## Download PDF How to Reference quickly using Ms-Word

- Authored by Md. Rajibul Hasan
- Released at 2013

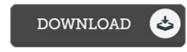

Filesize: 7.65 MB

## Reviews

Very good e-book and valuable one. It can be writter in basic words and phrases and not confusing. You will not really feel monotony at whenever you want of your own time (that's what catalogues are for concerning should you check with me).

-- Mr. Antwon Frami

A superior quality publication and the font utilized was intriguing to read. I could comprehended every little thing using this composed e publication. You will like the way the author compose this publication.

-- Mr. Demario Trantow

A must buy book if you need to adding benefit. I have go through and that i am sure that i will gonna go through once more yet again down the road. I am just very happy to let you know that this is basically the best book i have got go through inside my own life and can be he very best book for at any time.

-- Eldridge Reilly